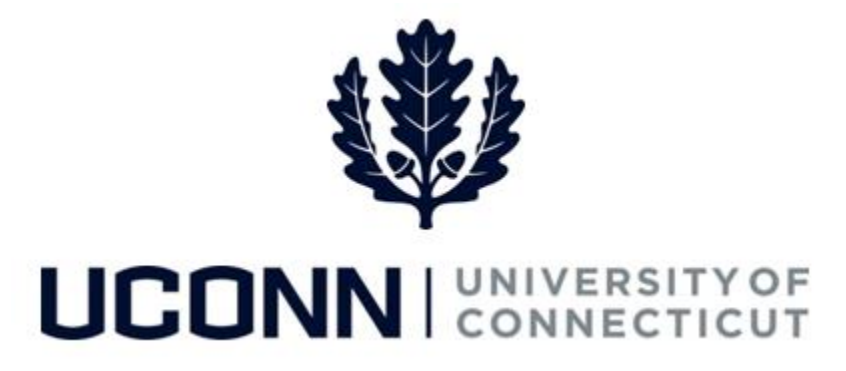

## **University of Connecticut**

# Approving Time Job Aid

**Overview** This job aid instructs supervisors, timekeepers, or those responsible for approving a timesheet, the steps necessary to approve an employee's timesheet.

> **NEW!** An employee who is required to report and submit time will not receive a pay check if the employee's supervisor, or someone on behalf of the supervisor, does not approve the employee's timesheet.

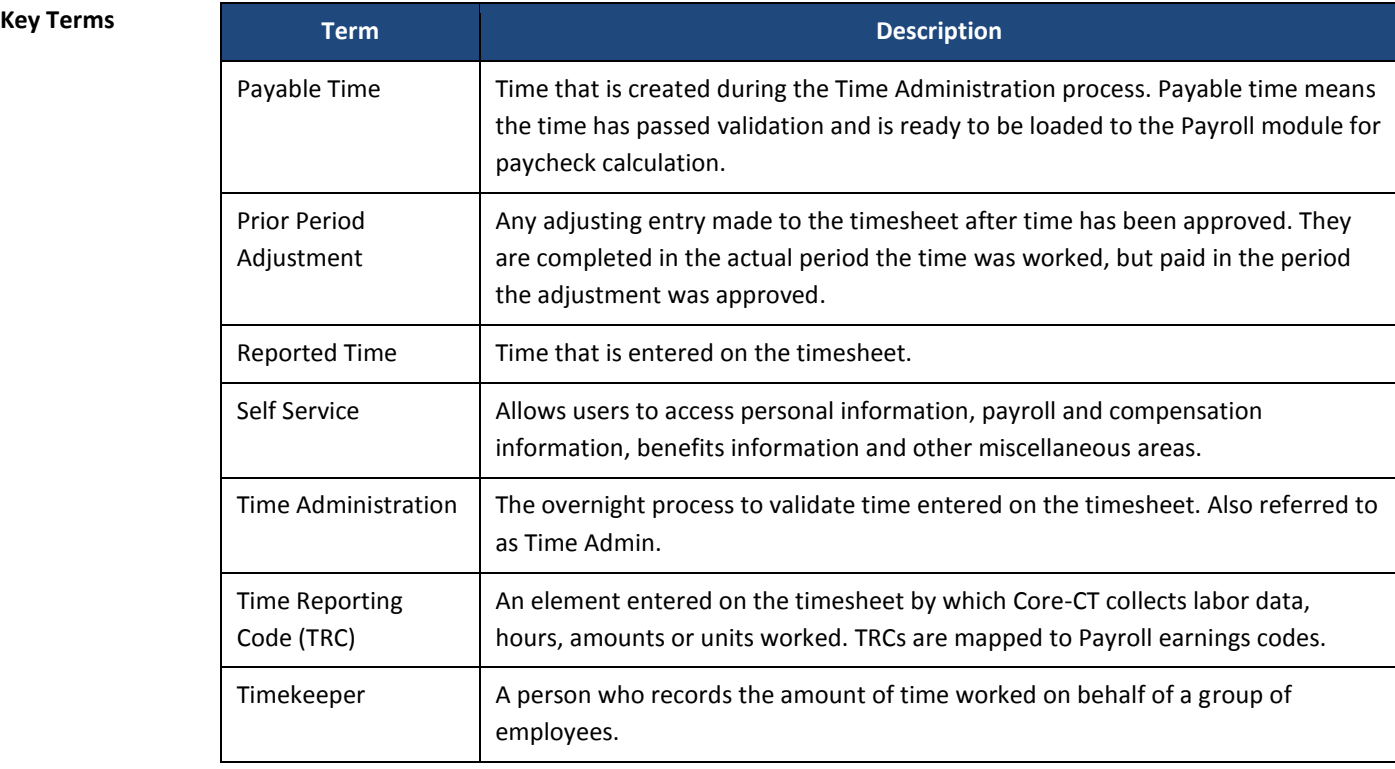

## UConn/Core CT Job Aid: Approving Time Version 1.0

## **Business**

**Process**

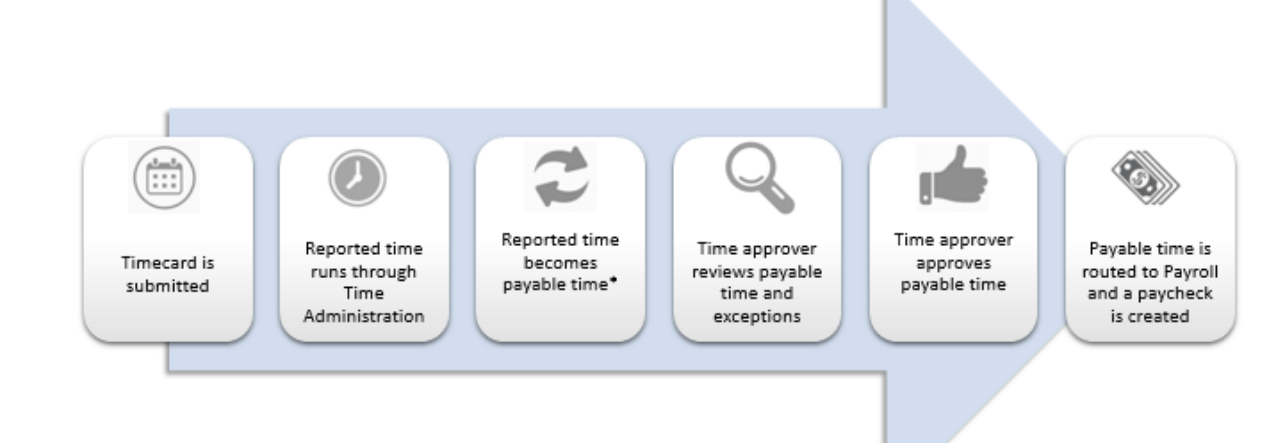

#### **Process Steps**

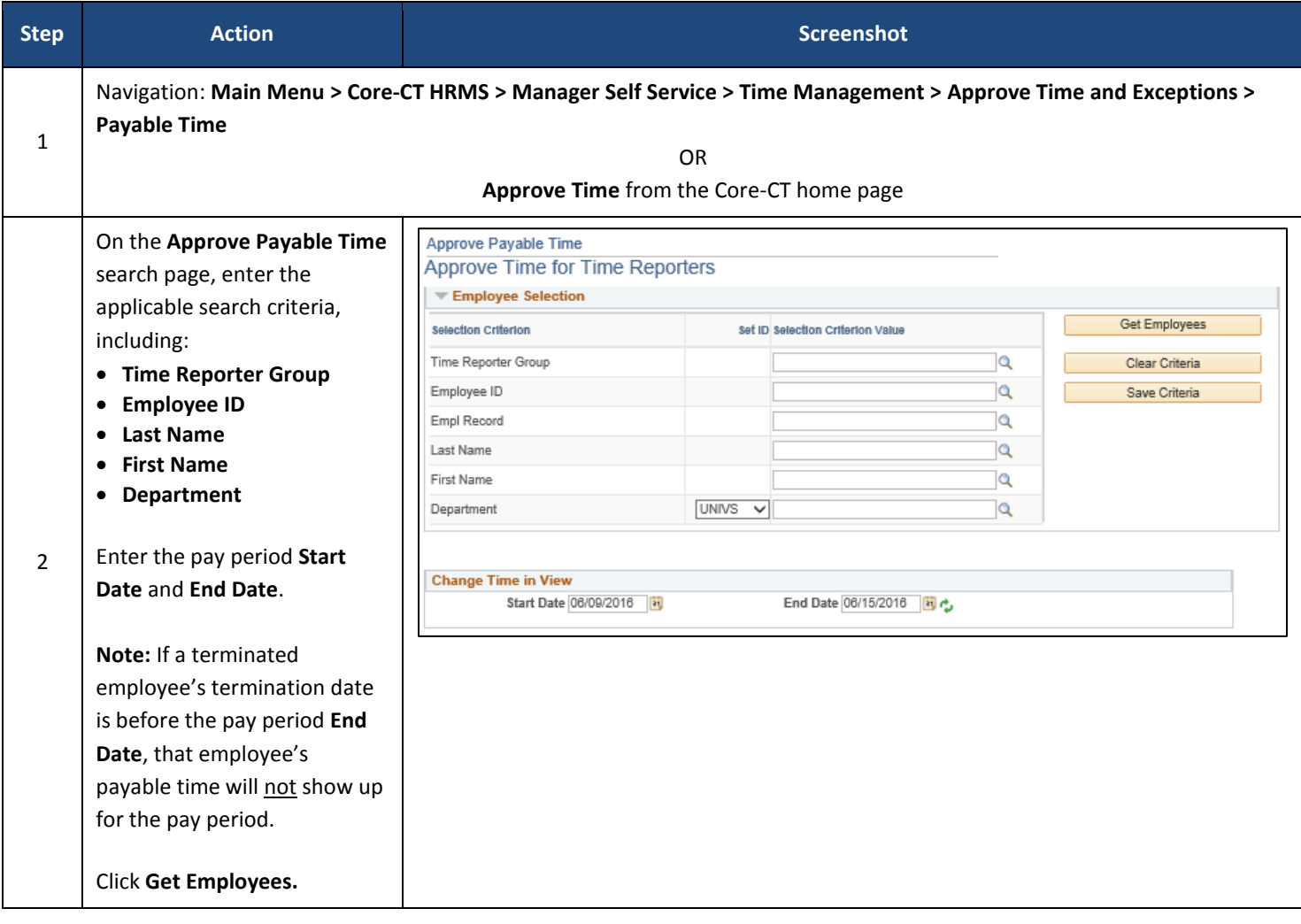

## UConn/Core CT Job Aid: Approving Time Version 1.0

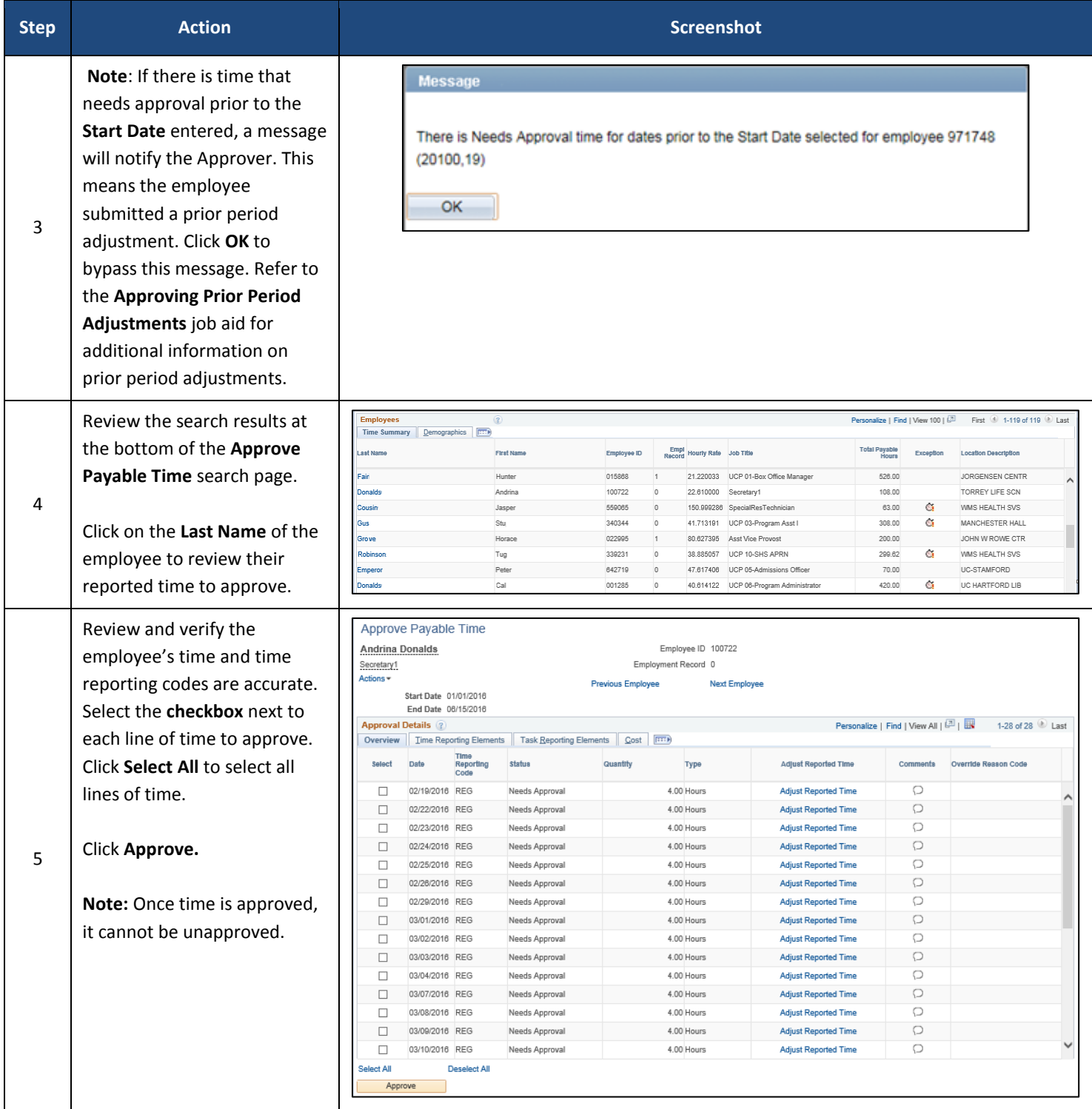

## UConn/Core CT Job Aid: Approving Time Version 1.0

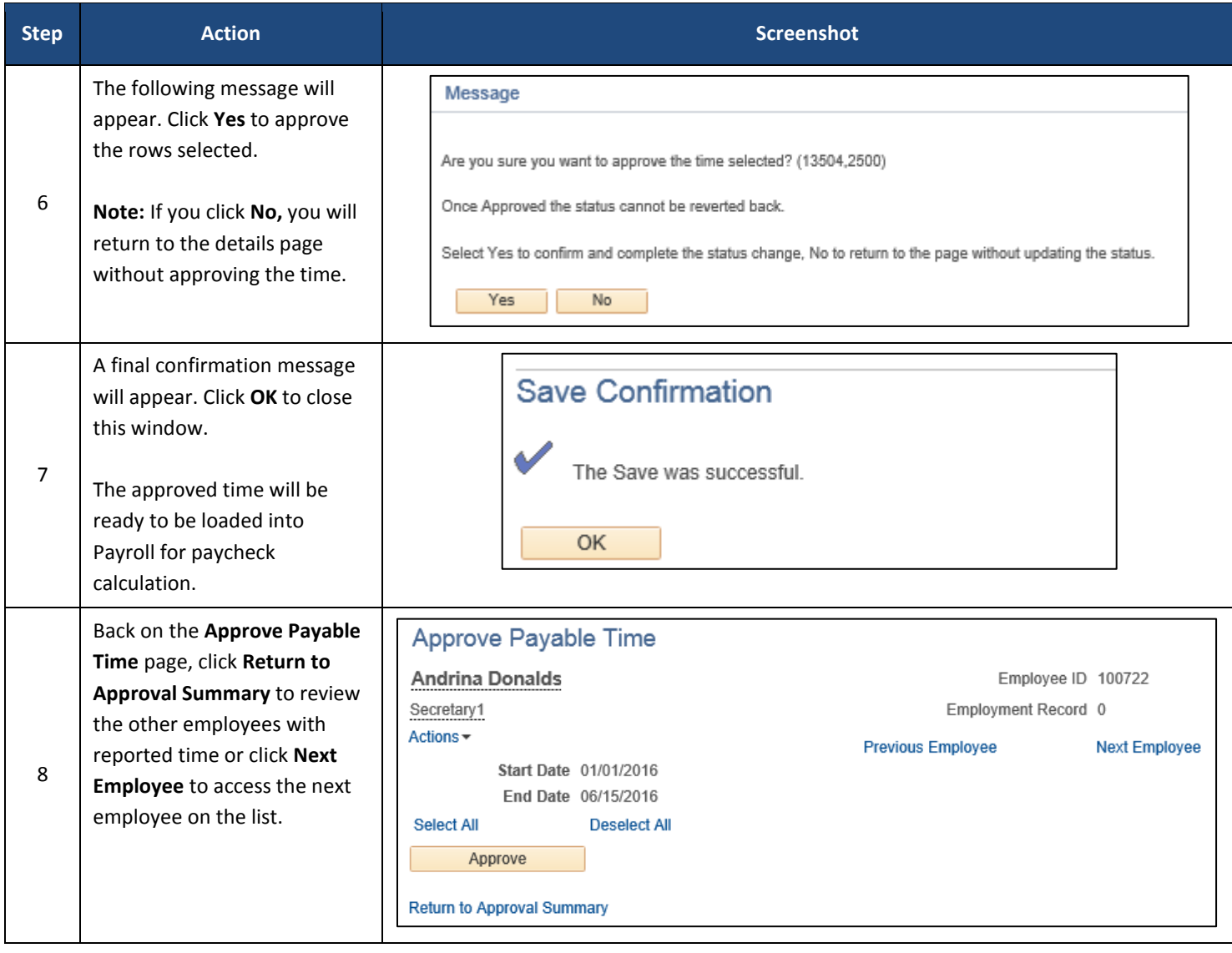